# **Wojewódzki Kuratoryjny Konkurs z Informatyki Etap szkolny**

Listopad 2013

## CZĘŚĆ TEORETYCZNA CZAS PRACY 30 MINUT

Instrukcja dla zdającego

- 1. Sprawdź, czy arkusz konkursowy zawiera 7 stron i wszystkie polecenia są wyraźnie wydrukowane. Ewentualny brak zgłoś Przewodniczącemu Szkolnej Komisji Konkursowej.
- 2. Za pracę można otrzymać 20 punktów.
- 3. W pytaniach testowych tylko jedna odpowiedź jest poprawna.
- 4. Poprawną odpowiedź zaznacz kółkiem.
- 5. Jeżeli popełniłeś błąd w teście wyboru, przekreśl zaznaczenie krzyżykiem i zaznacz poprawną odpowiedź. Jeżeli chcesz wrócić do poprzedniej odpowiedzi, przekreśl krzyżykiem zaznaczenie i przy poprzednio anulowanej napisz "Poprawna". Pamiętaj, że po wykonaniu tego kroku nie możesz już anulować swojej odpowiedzi.
- 6. Każde pytanie punktowane jest za 1 punkt.
- 7. **Pamiętaj, że zapis w brudnopisie nie podlega ocenie.**
- 8. **Podczas rozwiązywania testu nie wolno korzystać z Internetu.**

Życzymy powodzenia

*Organizatorzy: V Liceum Ogólnokształcące w Gdańsku.*

*Patroni:*

*Polsko-Japońska Wyższa Szkoła Technik Komputerowych w Gdańsku, Wydział Elektroniki, Telekomunikacji i Informatyki Politechniki Gdańskiej.*

*Kod zdającego: …………………………………………………..*

**1. Jeśli chcemy połączyć się z bankiem internetowym i wykonać przelew bankowy za pomocą przeglądarki internetowej, to musimy się upewnić, czy korzystamy z protokołu:**

- A. jedynie http;
- B. https;
- C. ftp;
- D. www.

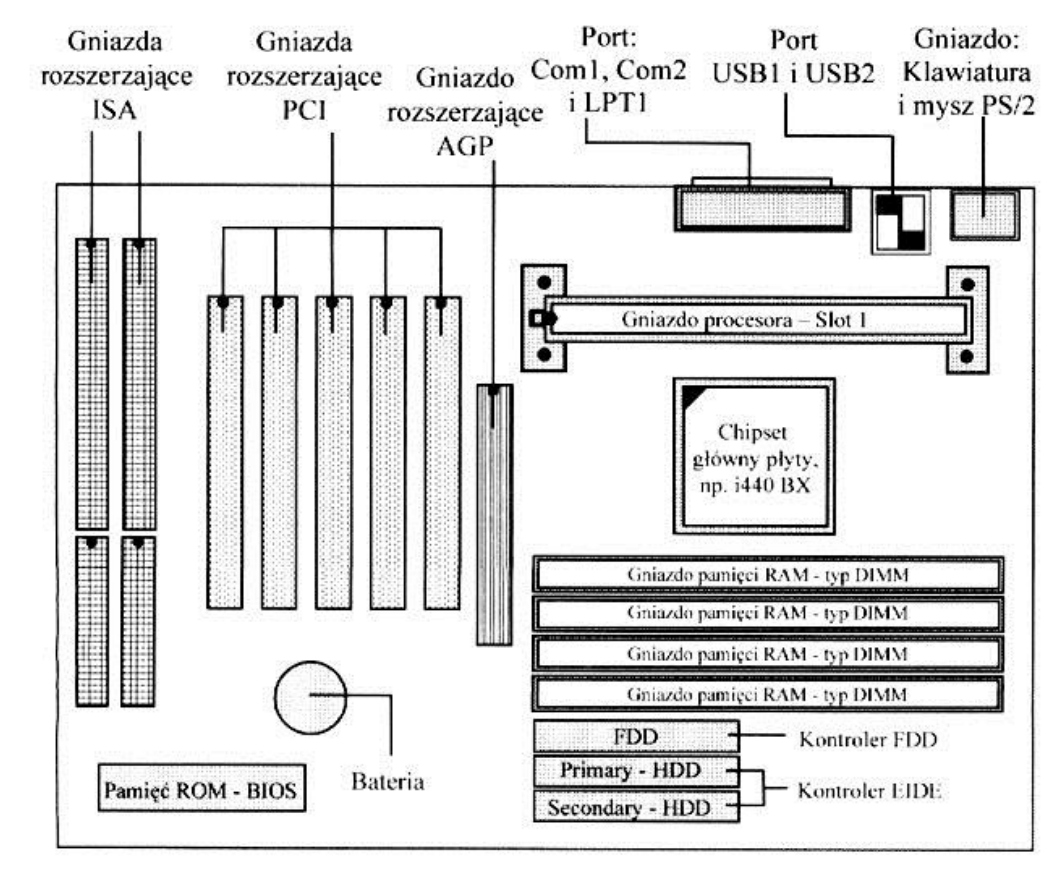

Źródło: http://sc06.scenariusz.eduseek.interklasa.pl/plyta.htm

#### **2. Na zamieszczonym powyżej rysunku do gniazda rozszerzeń AGP można zamontować:**

- A. kartę sieciową;
- B. kartę dźwiękową;
- C. kartę graficzną;
- D. kontroler portów, np. USB.

#### **3. Na podstawie zamieszczonego powyżej rysunku zaznacz prawidłową odpowiedź. Na zaprezentowanej płycie głównej znajduje się:**

- A. jedno gniazdo ISA, pięć gniazd PCI, jedno gniazdo AGP;
- B. dwa gniazda ISA, cztery gniazda PCI, jedno gniazdo AGP;
- C. jedno gniazdo ISA, pięć gniazd PCI;
- D. dwa gniazda ISA, pięć gniazd PCI, jedno gniazdo AGP.

**4. W systemie operacyjnym z rodziny Microsoft Windows wywołanie, jakiego polecenia w wierszu poleceń spowoduje podobny efekt jak na rysunku poniżej?**

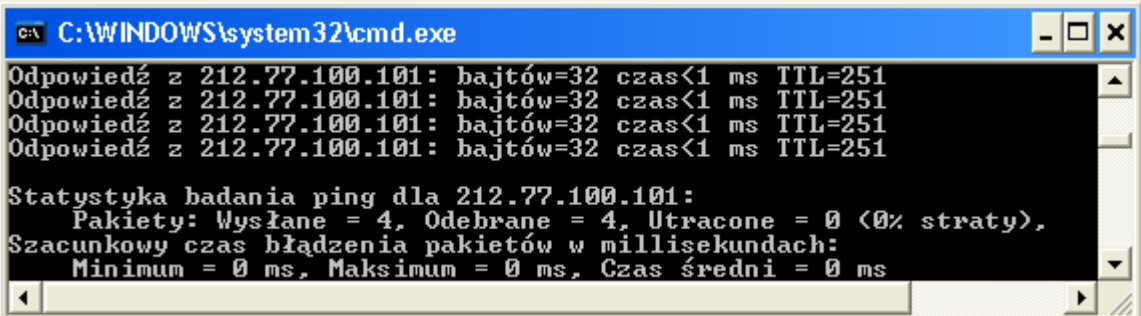

- A. ping
- B. cmd
- C. netstat
- D. ipconfig
- **5. W kodzie ASCII litera A jest reprezentowana przez liczbę 8-bitową 01000001. Odpowiednikiem tej liczby z zapisie dziesiętnym jest liczba**
	- A. 64
	- B. 65
	- C. 101
	- D. 193
- **6. Komputer ma dostęp do Internetu poprzez sieć lokalną. Wpisując w przeglądarce internetowej adres internetowy [http://konkurs.vlo.gda.pl](http://konkurs.vlo.gda.pl/) użytkownik nie może otworzyć strony w przeglądarce. Wpisanie natomiast adresu IPv4: 153.19.168.10 powoduje, że użytkownik może otworzyć stronę http://konkurs.vlo.gda.pl. Jaki może być powód, że użytkownik nie może otworzyć strony internetowej?**
	- A. Błędny wpis DNS w ustawieniach karty sieciowej.
	- B. Brak adresu bramy domyślnej w ustawieniach karty sieciowej.
	- C. Przeglądarka internetowa nie obsługuje protokołu http.
	- D. W ustawieniach karty sieciowej został niepoprawnie wpisany adres IP komputera użytkownika.

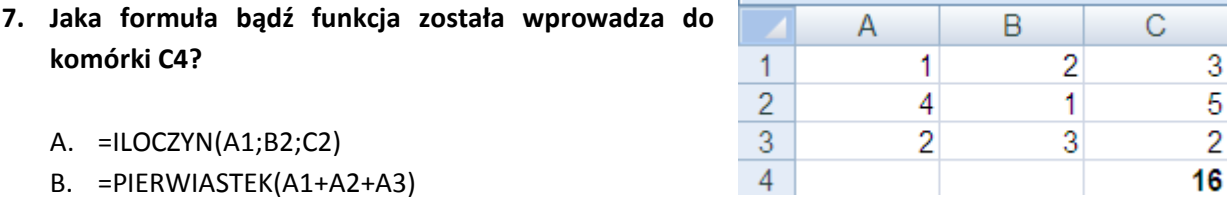

- B. =PIERWIASTEK(A1+A2+A3)
- $C. = SUMA(A1:C2)$
- D.  $=2*A2+C2$

#### **8. Nowo tworzone hasło musi spełniać złożoność na większości serwerach sieciowych. Poniżej opisane są zasady, które muszą być spełnione by hasło spełniało wymagania co do złożoności**

Jeśli te zasady są włączone, hasła muszą spełniać następujące wymagania minimalne:

- Nie mogą zawierać znaczącej części nazwy konta użytkownika ani pełnej nazwy użytkownika
- Muszą mieć długość przynajmniej sześciu znaków
- Muszą zawierać znaki należące do trzech z następujących czterech kategorii:
	- o Wielkie litery od A do Z
	- o Małe litery od a do z
	- o 10 cyfr podstawowych (od 0 do 9)
	- o Znaki niealfabetyczne (na przykład: !, \$, #, %)

**Źródło: http://technet.microsoft.com**

**Wskaż skonstruowane hasło, które nie spełnia opisanych powyżej zasad złożoności hasła.**

- A. Gu123cio
- B. P@ssw2rd
- C. zaq9@WSX
- D. pass2345
- **9. Który z wymienionych nośników danych ma najmniejszą pojemność?**
	- A. płyta CDR;
	- B. dysk twardy o pojemności 1TB;
	- C. płyta DVD;
	- D. pendrive o pojemności 4GB.

#### **10. Jaki rodzaj wtyczki jest zamieszczonym na rysunku obok**

- A. fireware;
- B. molex;
- C. HDMI;
- D. USB dowolnego typu.

#### **11. Firewall to:**

- A. program do blokowania nieautoryzowanych połączeń z Internetem;
- B. usługa w komputerze blokująca procesy, które chcą uzyskać dostęp do zasobów komputera zastrzeżonych tylko dla administratora;
- C. program antywirusowy;
- D. program odzyskujący usunięte pliki z komputera.

#### **12. Aby narysować prostokąt o wymiarach 50**  $\times$  **100 w języku LOGO należy wprowadzić polecenie lub zestaw poleceń:**

- A. np 50 pw 90 np 100 lw 90 np 50 pw 90 np.100
- B. np 50 lw 90 np 100 lw 90 np 50 lw 90 np 50
- C. powtórz 2 [np 50 pw 90 np 100 pw 90]
- D. rysuj prostokąt 50 100.

**Wybrane polecenia języka LOGO** np – naprzód pw – obrót w prawo lw – obrót w lewo powtórz - pętla

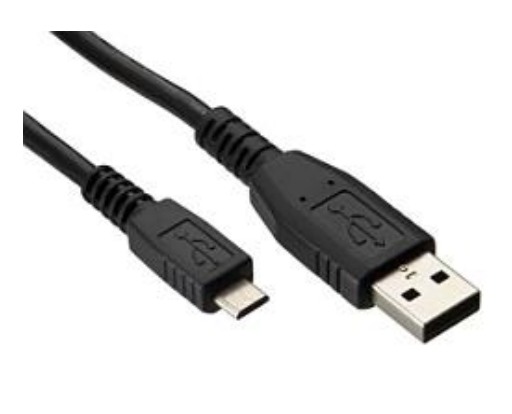

**13. Po jakim czasie zostanie pobrany na komputer plik wielkości 700MB przy prędkości 10Mbps przy 100% przepustowości łącza internetowego?**

- A. Około 1 minuty.
- B. Około 20 minut.
- C. Około 1 godziny.
- D. Około 10 godzin.
- **14. Webmaster strony internetowej napisanej jedynie w języku HTML 4.01 chce, aby na stronie znajdował się napis "Konkurs informatyczny", który ma być:**
	- **pogrubiony i podkreślony;**
	- **napisany w kolorze czerwonym.**

#### **Jak może wyglądać kod strony internetowej zgodny z powyższymi wytycznymi?**

- A. <b><font color="red">Konkurs informatyczny</font></b>
- B. *<b>kb</b> <i>ku</i> <i>of</i> <i>on</i> <i>conver</i> <i>blue</i> <i>on</i> <i>kon</i> <i>kurs</i> <i>informat</i> <i>yczny</i> <i>of</i> <i>on</i> <i>on</i> <i>on</i> <i>on</i> <i>on</i> <i>on</i> <i>on</i> <i>on</i> <i>on</i> <i>on</i> <i>on</i> <i>on</i> <i>on</i> <i>on</i> <i>on</i> <i>on</i> <i>on</i> <i>on</i> <i*
- C. <b><u><color="red"> Konkurs informatyczny</color></u></b>
- D. *<b><br/>u>***<font color="red"> Konkurs informatyczny</font></u>>/u>>**

#### **15. Ile kolorów można zakodować na 16 bitach?**

- A. 16 kolorów.
- B. Dokładnie 256 kolorów.
- C. Około 65 tysięcy kolorów.
- D. Około 16 milionów kolorów.

#### **16. Bajtek i Bitek postanowili stworzyć swój własny szyfr, którym chcieli się komunikować, tak,**

**aby ich nikt nie rozumiał. W tym celu stworzył tablicę kodową (tabela obok).**

**Jeśli Bajtek chciał Bitkowi powiedzieć słowo komputer, to używał szyfru: B4C2B6C3D2D1A5C5. Czy jesteś wstanie odkodować słowo zapisane w postaci szyfru A2A1B3D1?**

- A. barć;
- B. arka;
- C. balt;
- D. bajt.

#### **17. Po wyłączeniu komputera zostaje usunięta zawartość:**

- A. pamięci operacyjnej RAM;
- B. dysku twardego;
- C. pendrive;
- D. pamięci ROM.

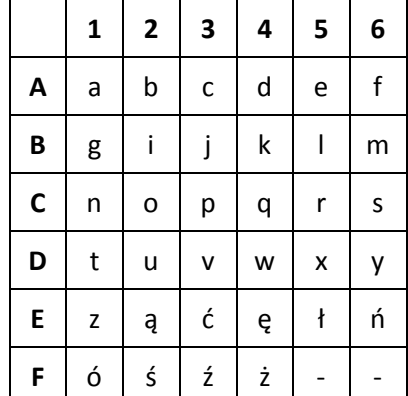

#### **18. W edytorze tekstu polecenie wyjustować akapit oznacza?**

- A. Wyrównać akapit jedynie do lewego marginesu.
- B. Wyrównać akapit od lewego do prawego marginesu.
- C. Wyrównać akapit jedynie do prawego marginesu.
- D. Wyśrodkować akapit względem lewego i prawego marginesu.
- **19. Pewien młody zdolny adept informatyki dostał od swojego kolegi również początkującego programisty poniższy schemat blokowy, który dla dowolnie wprowadzonych liczb całkowitych**  *a***,** *b* **i** *c* **umożliwia wypisanie tych liczb w kolejności rosnącej. Niestety, na kartkę papieru ze schematem blokowym spadła kropla atramentu, która zabrudziła jeden z bloków. Jaki wpis mógł znajdować w zamazanym bloku?**

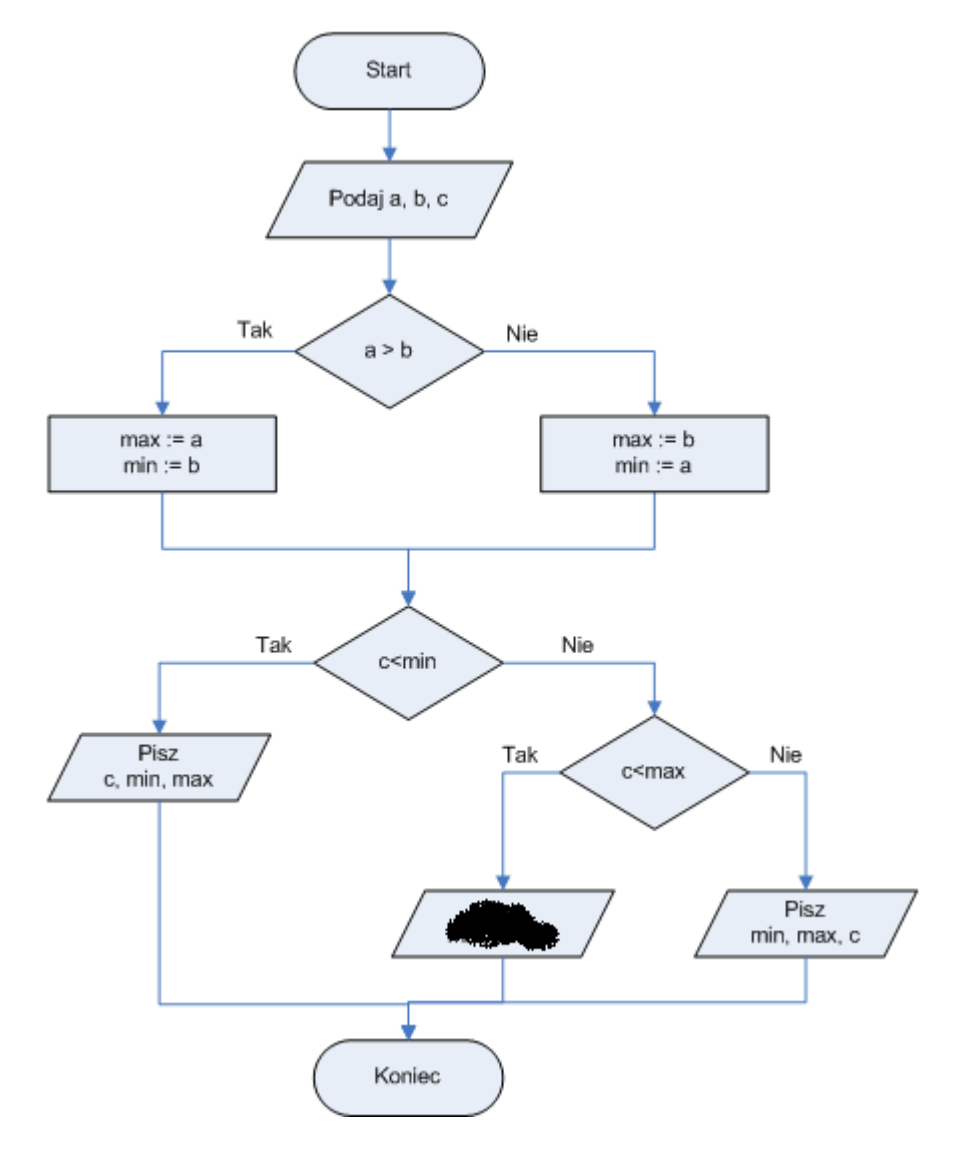

- A. Pisz c, min, max.
- B. Pisz max, c, min.
- C. Pisz min, c, max.
- D. Pisz c, max, min.

#### **20. Zaznacz prawidłową odpowiedź. Na powyższym schemacie blokowym znajdują się:**

- A. Dwa bloki wejścia i wyjścia.
- B. Cztery bloki warunkowe.
- C. Trzy bloki wejścia i wyjścia.
- D. Trzy bloki warunkowe.

### **BRUDNOPIS**